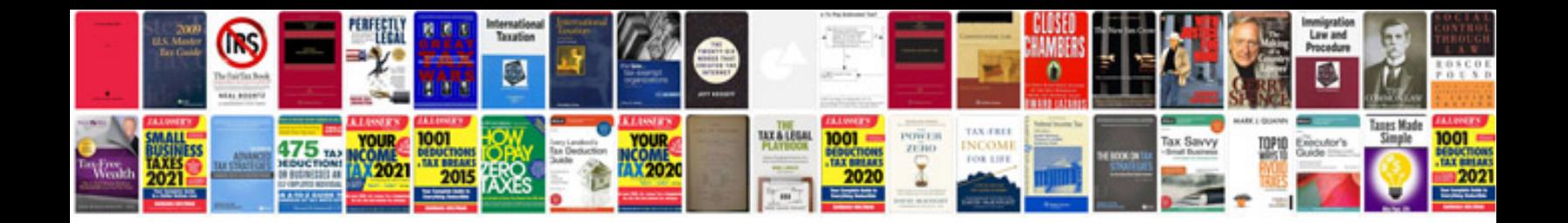

**Alliteration worksheets** 

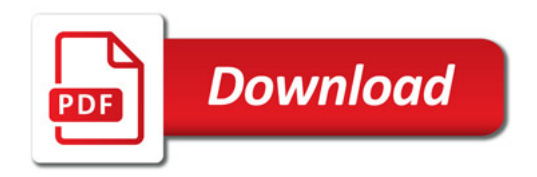

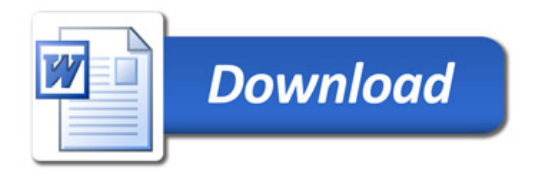